**Beginner's Essential**

# **CSS CHEAT SHEET**

What makes a website unique is its styling. A must-have skill for every web developer.

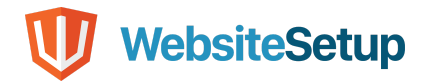

## **Table of Contents**

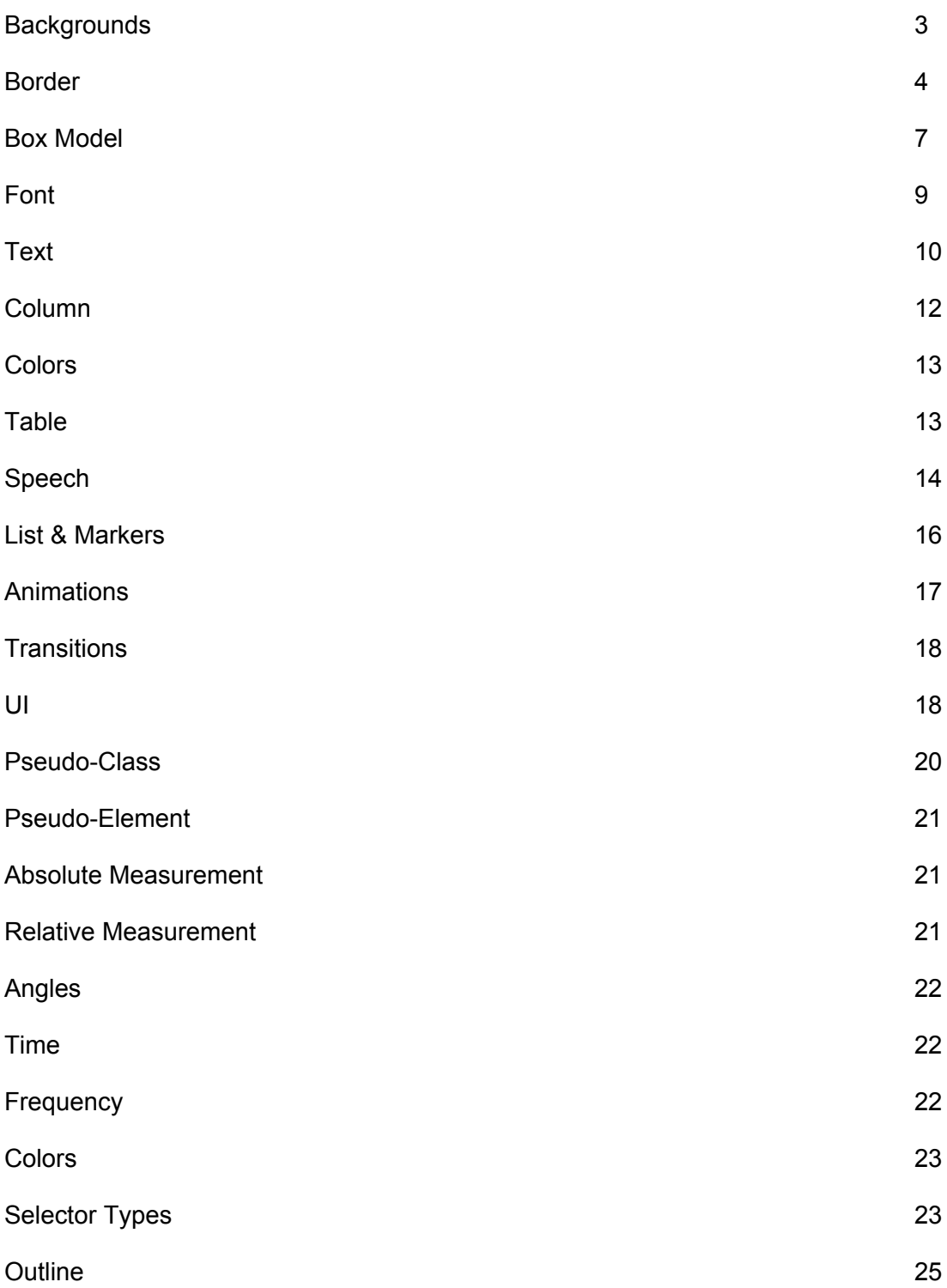

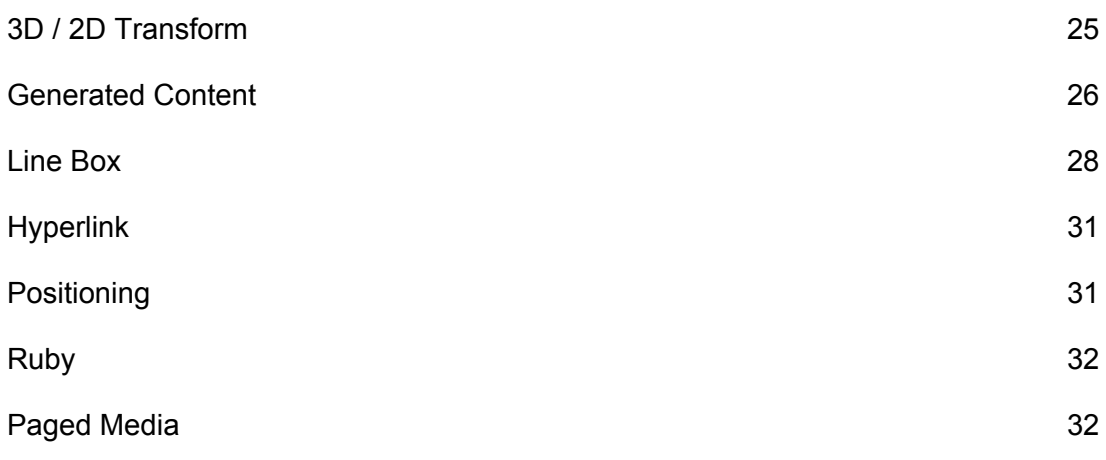

## **Backgrounds**

## **background**

**background-image**

**background-position**

**background-size**

**background-repeat**

**background-attachment**

**background-origin**

**background-clip**

**background-color**

## **background-image**

**url**

**gradients**

**none**

## **background-position**

**top left | top center | top right | center left | center center | center right | bottom left | bottom center | bottom right**

**x-% y-%**

**x-pos y-pos**

**background-size**

**length**

## **%**

**auto | cover | contain**

## **background-repeat**

**repeat | repeat-x | repeat-y |**

**no-repeat**

## **background-attachment**

**scroll | fixed | local**

**background-origin border-box | padding-box | content-box**

**background-clip border-box | padding-box | content-box**

**background-color color**

**transparent**

## **Border**

## **border**

**border-width**

**border-style**

**border-color**

**border-width thin | medium | thick | length**

## **border-style**

**none | hidden | dotted |**

**dashed | solid | double |**

**groove | ridge | inset | outset**

**border-color**

**color**

**border-bottom border-bottom-width**

**border-style**

**border-color**

**border-left border-left-width** **border-style**

**border-color**

**border-left-style border-style**

**border-right-color**

**border-color**

**border-right-width**

**thin | medium | thick | length**

#### **border-top-width**

**thin | medium | thick | length**

## **border-break**

**border-width**

**border-style**

**color**

**close**

### **border-bottom-color**

**border-color**

#### **border-bottom-style**

**border-style**

## **border-left-color**

**border-color**

**border-left-width thin | medium | thick length**

## **border-right-style**

**border-style**

## **border-top**

**border-top-width**

**border-style**

**border-color**

### **border-top-color**

**border-color**

## **border-top-style**

**border-style**

## **box-shadow**

**inset || [ length, length, length, length || <color> ]**

**none**

## **border-collapse**

**collapse | separate**

## **border-image**

**image**

**[ number / % border-width stretch | repeat | round ]**

**none**

### **border-right**

**border-right-width**

**border-style**

**border-color**

### **border-radius**

**border-radius**

**border-top-right-radius**

**border-bottom-right-radius**

**border-bottom-left-radius**

**border-top-left-radius**

## **border-top-right-radius**

**length**

## **border-bottom-right-radius**

**length**

**border-bottom-left-radius length**

## **Box Model**

## **float**

**left | right | none**

## **height**

**auto**

**length**

**%**

**max-height**

**none**

**length**

**%**

**max-width**

**none**

**length%**

**min-height**

**none**

**length**

**%**

## **width**

**auto**

**%**

**length**

## **margin**

**margin-top**

**margin-right**

**margin-bottom**

**margin-left**

**margin-bottom**

**auto**

**length**

**%**

**margin-left auto**

**height**

**%**

**margin-right**

**auto**

**height**

**%**

**margin-top**

**auto**

**length**

**%**

**padding**

**padding-top**

**padding-right**

**padding-bottom**

**padding-left**

**padding-bottom**

**length**

**%**

**padding-left**

**length**

**%**

**padding-right**

**length**

**%**

## **padding-top**

**length**

### **%**

## **display**

```
none | inline | block | inline-block | flex | inline-flex | grid |
inline-grid | contents | list-item |run-in | compact | table |
inline-table | table-row-group | table-header-group |
table-footer-group | table-row | table-column-group | table-column |
table-cell | table-caption | ruby | ruby-base | ruby-text |
ruby-base-group | ruby-text-group
```
## **overflow**

**visible | hidden | scroll |**

**auto | no-display | no-content**

**overflow-x**

**overflow-y**

## **overflow-style**

**auto | marquee-line | marqueeblock**

## **overflow-x**

**visible | hidden | scroll |**

**auto | no-display | no-content**

## **visibility**

**visible | hidden | collapse**

## **clear left | right | both | none**

## **Font**

**font font-style font-variant**

**font-weight**

**font-size/line-height**

```
font-family
```
**caption | icon | menu | messagebox | small-caption | status-bar**

### **font-size-adjust**

**none | inherit**

**number**

### **font-family**

**serif | sans-serif | Font Name**

## **font-style**

**normal | italic | oblique | inherit**

## **font-variant**

**normal | small-caps | inherit**

## **font-size**

```
xx-small | x-small | small | medium | large | x-large | xxlarge |
smaller | larger |
```
**inherit**

**length**

**%**

## **font-weight**

```
normal | bold | bolder | lighter | 100 | 200 | 300 | 400 | 500 | 600 |
700 | 800 | 900 | inherit
```
## **Text**

**direction ltr | rtl | inherit**

## **hanging-punctuation**

```
none | [ start | end | endedge ]
```
## **letter-spacing**

**normal**

**length**

**%**

### **text-outline**

**none**

**color**

**length**

**unicode-bidi**

**normal | embed | bidi-override**

### **white-space**

**normal | pre | nowrap | pre-wrap | pre-line**

### **white-space-collapse**

**perserve | collapse | pre-servebreaks | discard**

## **punctuation-trim**

**none | [ start | end | adjacent ]**

#### **text-align**

**start | end | left | right | center | justify**

#### **text-align-last**

**start | end | left | right | center | justify**

### **text-decoration**

**none | underline | overline | line-thorugh | blink**

### **text-shadow**

**none**

**color**

**length**

## **word-break**

**normal | keep-all | loose | break-strict | break-all**

### **word-wrap**

**normal**

#### **nowrap**

#### **text-emphasis**

**none | [ [ accent | dot | circle | disc | [ before | after ]?]**

## **text-indent**

**length**

**%**

## **text-justify**

```
auto | inter-word | interideograph | inter-cluster | distribute |
kashida | tibetan
```
## **text-transform**

**none | capitalize | uppercase | lowercase**

## **text-wrap**

```
normal | unresrricted | none | suppress
```
## **word-spacing**

**normal**

**length**

### **%**

## **Column**

**column-count auto number column-fill auto | balance column-gap normal length**

**column-rule column-rule-width**

**column-rule-style**

**column-rule-color**

**column-rule-style**

**border-style**

**columns column-width**

**column-count**

**column-rule-width thin | medium | thick**

**length**

**column-span 1 | all**

**column-width auto**

**length**

## **Colors**

**color inherit**

**color**

**opacity inherit**

**number**

## **Table**

**border-collapse collapse | separate empty-cells**

**show | hide**

**border-spacing length length**

**table-layout**

```
auto | fixed
```

```
caption-side
top | bottom | left | right
```
## **Speech**

#### **cue**

**cue-before**

**cue-after**

## **cue-before**

```
url [ silent | x-soft | soft | medium | loud | x-loud | none | inherit
]
```
#### **number**

```
%
```
## **mark**

**mark-before**

**mark-after**

**mark-before**

**string**

## **mark-after**

**string**

### **voice-pitch-range**

**x-low | low | medium | high | xhigh | inherit**

**number**

### **voice-stress**

**strong | moderate | none | reduced | inherit**

### **voice-volume**

**silent | x-soft | soft | medium | loud | x-loud | inherit**

**number**

**%**

#### **cue-after**

```
url [ silent | x-soft | soft | medium | loud | x-loud | none | inherit
]
```
**number**

**%**

#### **pause**

**pause-before**

**pause-after**

#### **pause-before**

```
none | x-weak | weak | medium | strong | x-strong | inherit
```
**time**

### **phonemes**

**string**

## **voice-duration**

**time**

## **voice-family**

```
inherit | [ <specific-voice, age, generic-voice, number> ]
```
### **voice-rate**

**x-slow | slow | medium | fast | x-fast | inherit**

**%**

## **voice-pitch**

**x-low | low | medium | high | xhigh | inherit**

**number**

**%**

## **caption-side**

**top | bottom | left | right**

## **rest**

**rest-before**

### **rest-after**

## **rest-before**

**none | x-weak | weak | medium | strong | x-strong | inherit**

**time**

### **rest-after**

```
none | x-weak | weak | medium | strong | x-strong | inherit
```
**time**

### **speak**

```
none | normal | spell-out | digits | literal-punctuation |
no-punctuation | inherit-number
```
## **List & Markers**

## **list-style**

**list-style-type**

**list-style-position**

**list-style-image**

## **list-style-image**

**none**

**url**

## **list-style-type**

**none | asterisks | box | check | circle | diamond | disc | hyphen | square | decimal | decimalleading-zero | lower-roman | upper-roman | lower-alpha | upper-alpha | lower-greek | lower-latin | upper-latin | hebrew | armenian | georgian | cjk-ideographic | hiragana | katakana | hiragana-iroha | katakana-iroha | footnotes**

## **marker-offset**

**auto**

**length**

## **Animations**

### **animations**

**animation-name**

**animation-duration**

**animation-timing-function**

**animation-delay**

**animation-iteration-count**

**animation-direction**

## **animation-name**

**none | IDENT**

## **animation-duration**

**time**

## **animation-timing-function**

**ease | linear | ease-in | easeout | ease-in-out | cubic-Bezier (number, number, number, number)**

## **animation-delay**

**time**

## **animation-iteration-count**

**inherit**

**number**

## **animation-direction**

**normal | alternate**

## **animation-play-state**

**running | paused**

## **rotation**

**angle**

**rotation-point**

**position (paired value off-set)**

## **Transitions**

### **transitions**

**transitions-property**

**transitions-duration**

**transitions-timing-function**

**transitions-delay**

### **transitions-delay**

**time**

**transitions-duration**

**time**

**transitions-property**

**none | all**

## **transition-timing-function**

```
ease | linear | ease-in | ease-out | ease-in-out | cubicBezier(
number, number, number, number)
```
## **UI**

## **appearance**

**normal | inherit | [icon | window | desktop | work-space | document | tooltip | dialog | button | push-button | hyperlink | radio-button | checkbox | menu-item | tab | menu | menubar | pull-down-menu | pop-up-menu | list-menu | radio-group | checkbox-group | outline-tree | range | field | combo-box | signature | password]**

#### **cursor**

```
auto | crosshair | default | pointer | move | e-resize | neresize |
nw-resize | n-resize | se-resize | sw-resize | swresize | s-resize |
w-resize | text | wait | help
```
**url**

### **icon**

**auto | inherit**

**url**

### **nav-index**

**auto | inherit**

#### **number**

### **nav-up**

**auto | inherit <id> [current | root | <target-name>**

#### **nav-right**

**auto | inherit <id> [current | root | <target-name>**

### **nav-down**

**auto | inherit <id> [current | root | <target-name>**

### **nav-left**

**auto | inherit <id> [current |**

**root | <target-name>**

## **resize**

**none | both | horizontal |**

**vertical | inherit**

## **Pseudo-Class**

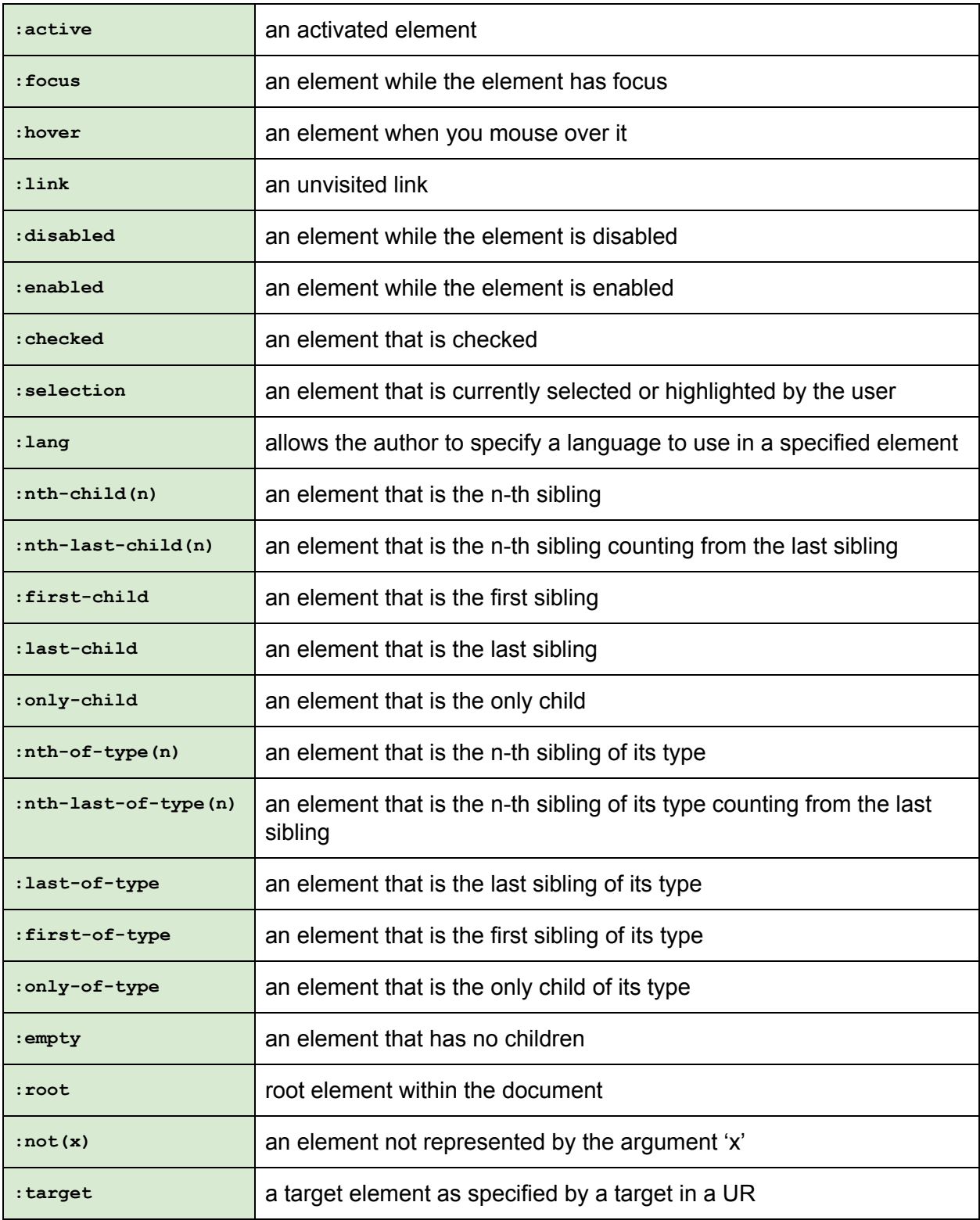

## **Pseudo-Element**

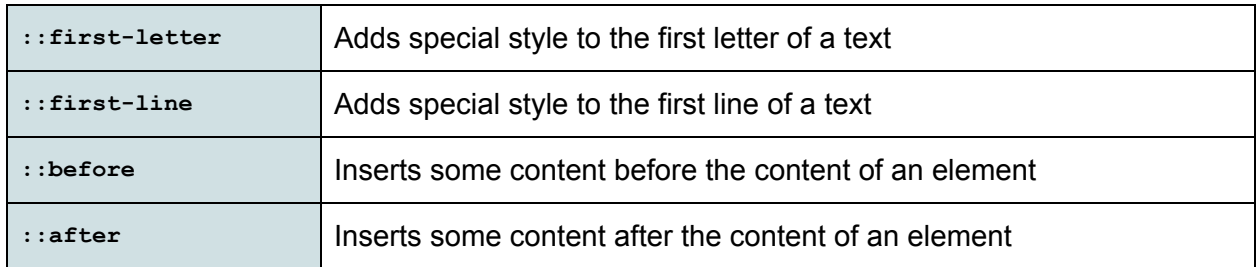

## **Absolute Measurement**

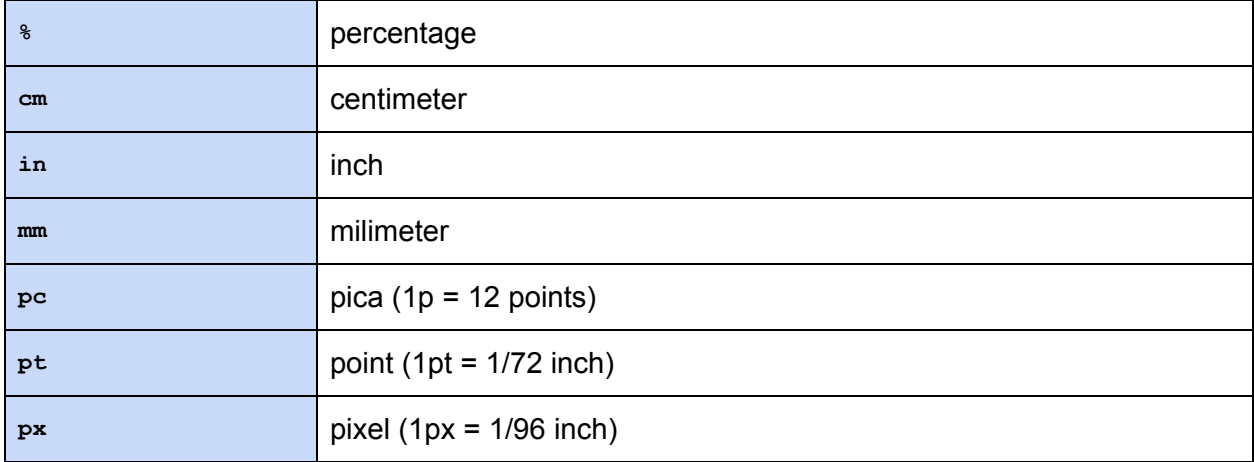

## **Relative Measurement**

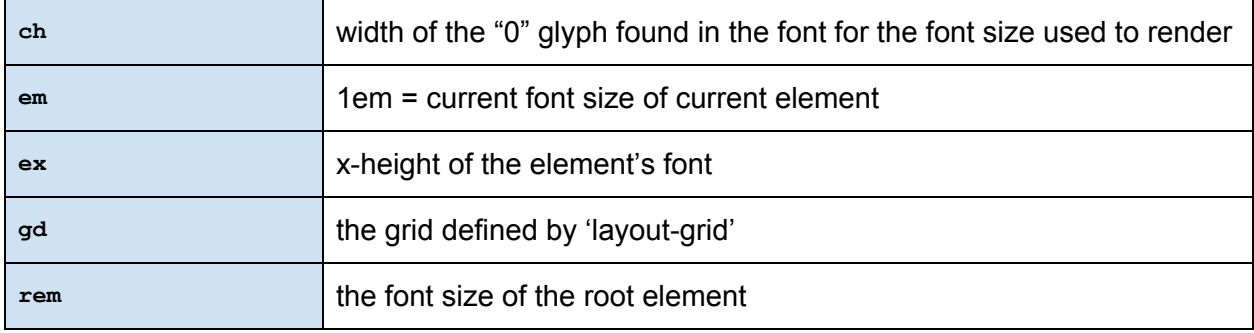

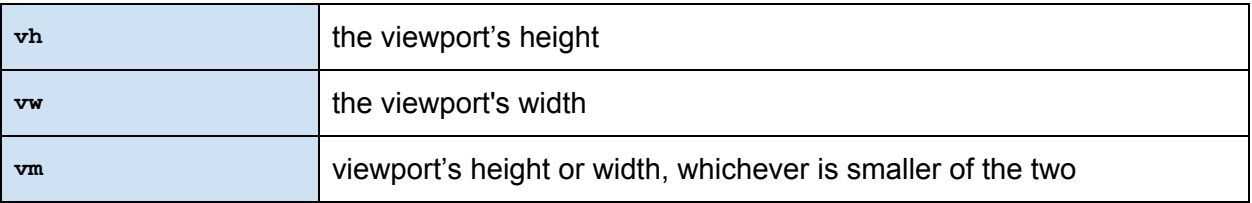

## **Angles**

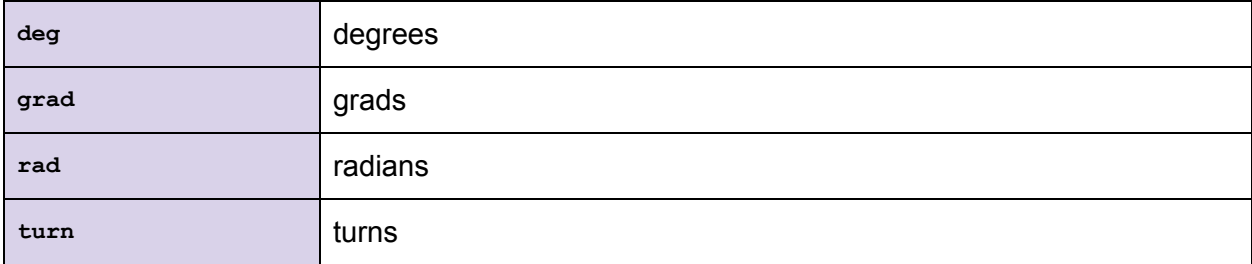

## **Time**

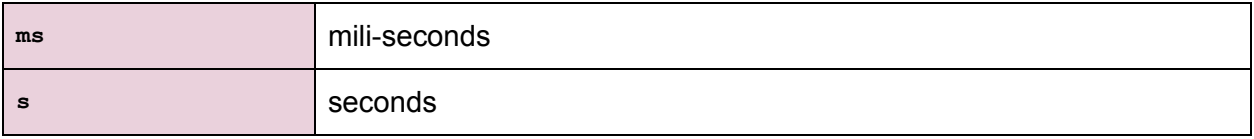

## **Frequency**

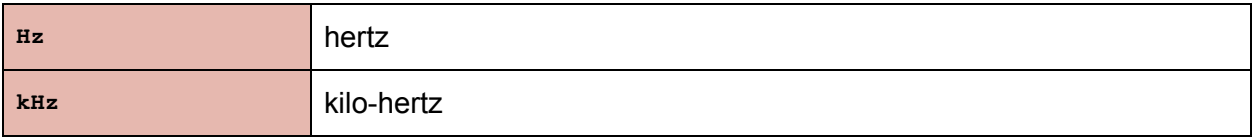

## **Colors**

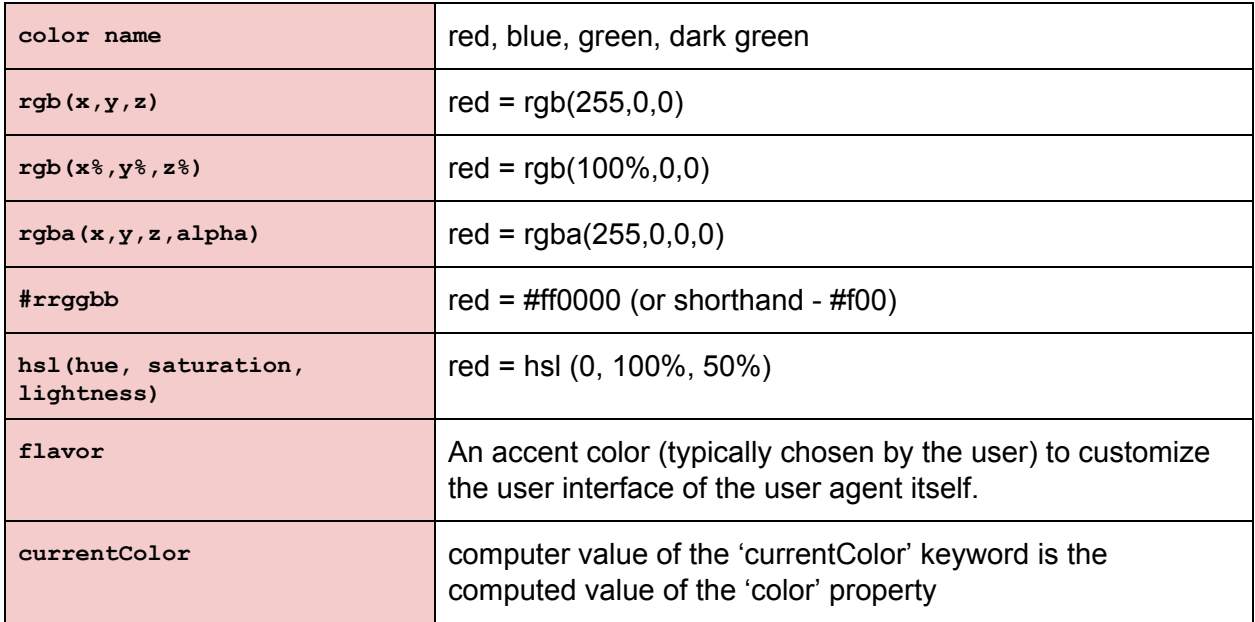

## **Selector Types**

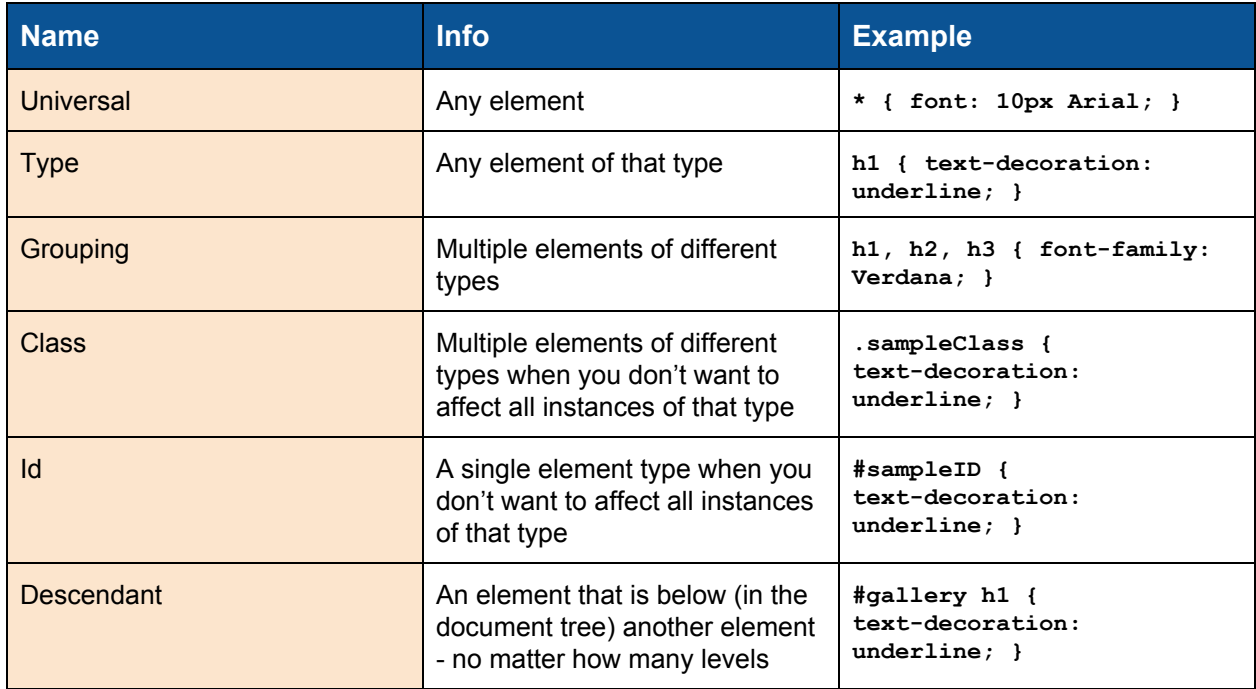

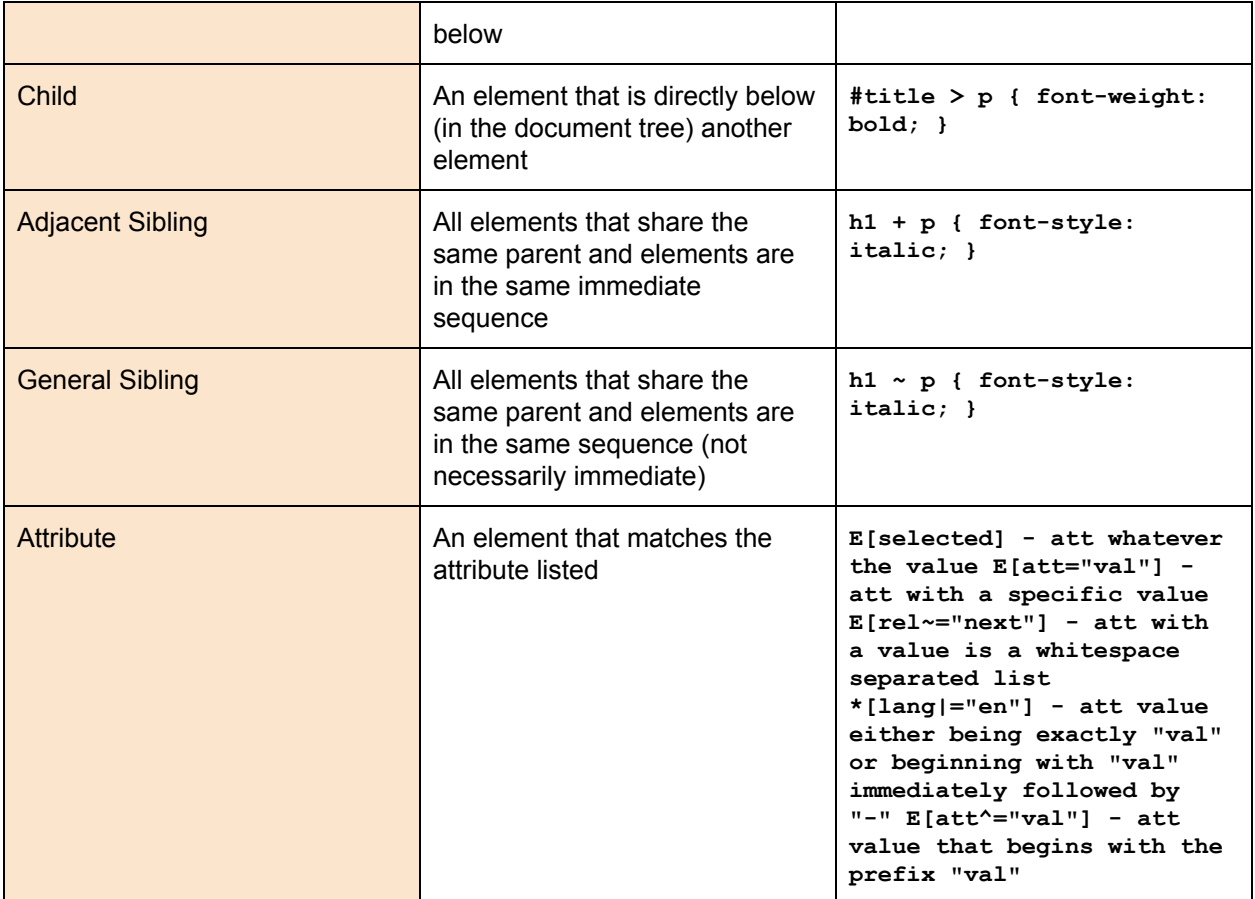

## **Outline**

## **outline**

**outline-color**

**outline-style**

**outline-width**

## **outline-offset**

**inherit**

**length**

## **outline-style**

```
none | dotted | dashed | solid | double | groove | ridge | inset |
outset
```
## **outline-width**

**thin | medium | thick**

**length**

## **3D / 2D Transform**

## **backface-visibility**

**visible | hidden**

## **perspective**

**none**

**number**

## **perspective-origin**

```
[ [ percentage> | <length> | left | center | right ] [ <percentage> |
<length> | top | center | bottom ]? ] <length> ] | [ [ [ left | center
| right ] || [ top | center | bottom ] ] <length> ]
```
## **transform**

```
none | matrix | matrix3d | translate3d | tranlateX | translateY |
translateZ | scale | scale3d | scaleX | scaleY | scaleZ | rotate |
rotate3d | rotateX | rotateY | rotateZ | skewX | skewY | skew |
perspective
```
## **transform-origin**

```
[ [ [ <percentage> | <length> | left | center | right ] [ <percentage>
| <length> | top | center | bottom ]? ] <length> ] | [ [ [ left |
center | right ] || [ top | center | bottom ] ] <length> ]
```
**transform-style**

**flat | preserve-3d**

## **Generated Content**

**bookmark-label content attr string**

**bookmark-level**

**none**

**integer**

**bookmark-target**

**self**

**url**

**attr**

**border-length**

**self**

**url**

**attr**

**content**

**normal | none | inhibit**

**url**

**counter-reset**

**none**

**identifier number**

**crop**

#### **auto**

**shape**

**display normal | none | list-item**

## **float-offset**

**length length**

## **hyphenate-after**

**auto**

**integer**

**counter-increment**

**none**

**identifier number**

**hyphenate-lines no-limit**

**integer**

**hyphenate-resource none**

**url**

## **hyphens**

**none | manual | auto**

**image-resolution normal | auto**

**dpi**

**hyphenate-before auto**

**integer**

**hyphenate-character auto**

**string**

#### **marks**

**[crop || cross ] | none**

### **move-to**

**normal | here**

**identifier**

**page-policy start | first | last**

## **quotes**

**none**

**string string string string**

## **string-set**

**identifier**

**content-list**

### **text-replace**

**none**

```
[<string> <string>]+
```
## **Line Box**

## **alignment-adjust**

```
auto | baseline | before-edge | text-before-edge | middle | central |
after-edge | textafter-edge | ideographic | alphabetic | hanging |
mathematical
```
**length**

**%**

## **alignment-baseline**

```
baseline | ise-script | beforeedge | text-before-edge | afteredge |
text-after-edge | central | middle | ideographic | alphabetic |
hanging | mathematical
```
## **baseline-shift**

**baseline | sub | super**

#### **length**

**%**

## **dominant-baseline**

```
auto | use-script | no-change | reset-size | alphabetic | hanging |
ideographic | mathematical | central | middle | text-after-edge |
text-beforeedge
```
## **drop-initial-after-align**

**alignment-baseline**

## **drop-initial-after-align**

```
central | middle | after-edge | text-after-edge | ideographic |
alphabetic | mathematical
```
**%**

## **drop-initial-before-align**

**caps-height**

**alignment-baseline**

## **drop-initial-before-adjust**

```
before-edge | text-before-edge | central | middle | hanging |
mathematical
```
**length**

**%**

**drop-initial-value**

**initial**

**integer**

**drop-initial-size**

**auto**

**integer**

**%**

**line**

**inline-box-align**

**initial | last**

#### **integer**

**line-height normal**

**number**

**length**

**%**

**line-stacking line-stacking-strategy**

**line-stacking-ruby**

**line-stacking-shift**

**line-stacking-strategy inline-line-height | block-lineheight | max-height | gridheight**

**line-stacking-ruby**

**exclude-ruby | include-ruby**

**line-stacking-shift consider-shifts | disregardshifts**

**line-stacking**

**line-stacking-strategy**

**line-stacking-ruby**

**line-stacking-shift**

## **text-height**

**auto | font-size | text-size |**

**max-size**

**vertical-align**

**Baseline | sub | super | top | text-top | middle | bottom | text-bottom**

**length**

**%**

## **Hyperlink**

## **target**

**target-name**

**target-new**

**target-position**

## **target-name**

**current | root | parent | new |**

**modal**

**string**

## **target-new**

**window | tab | none**

## **target-position**

**above | behind | front | back**

## **Positioning**

## **bottom**

**auto**

**%**

**length**

## **right**

**auto**

**%**

**length**

## **clip**

**shape**

**auto**

**top**

**auto**

**%**

**length**

**left**

**auto**

**%**

**length**

**z-index**

**auto**

**Number**

**position static | relative | absolute | fixed**

## **Ruby**

```
ruby-align
auto | start | left | center | end | right | distribute-letter |
distribute-space | line-edge
```
## **ruby-overhang**

**auto | start | end | none**

**ruby-position**

**before | after | right | inline**

**ruby-span attr(x) | none**

## **Paged Media**

**fit fill | hidden | meet | slice**

**fit-position [top | center | bottom] || [left | center | right]**

**length**

**%**

## **orphans**

**integer**

**image-orientation**

**auto**

**angle**

## **page**

**auto**

**identifier**

## **page-break-after**

**auto | always | avoid | left | right**

## **page-break-before**

**auto | always | avoid | left | right**

## **page-break-inside**

**auto | avoid**

## **size**

**auto | landscape | portrait**

### **length**

## **windows**

**integer**